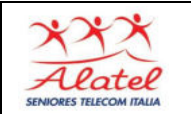

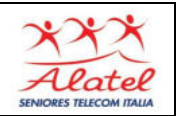

## Navigazione: **RICERCA**

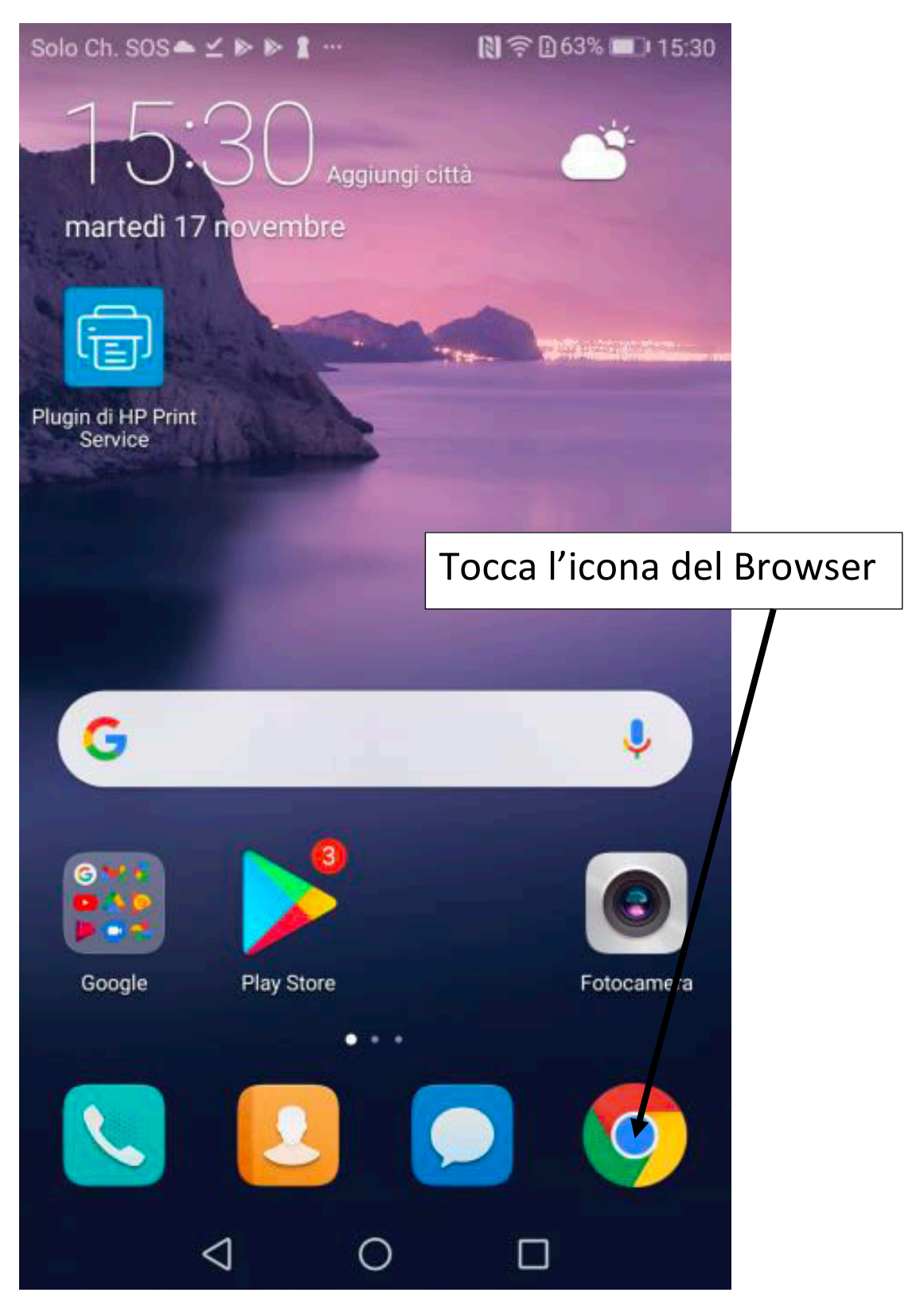

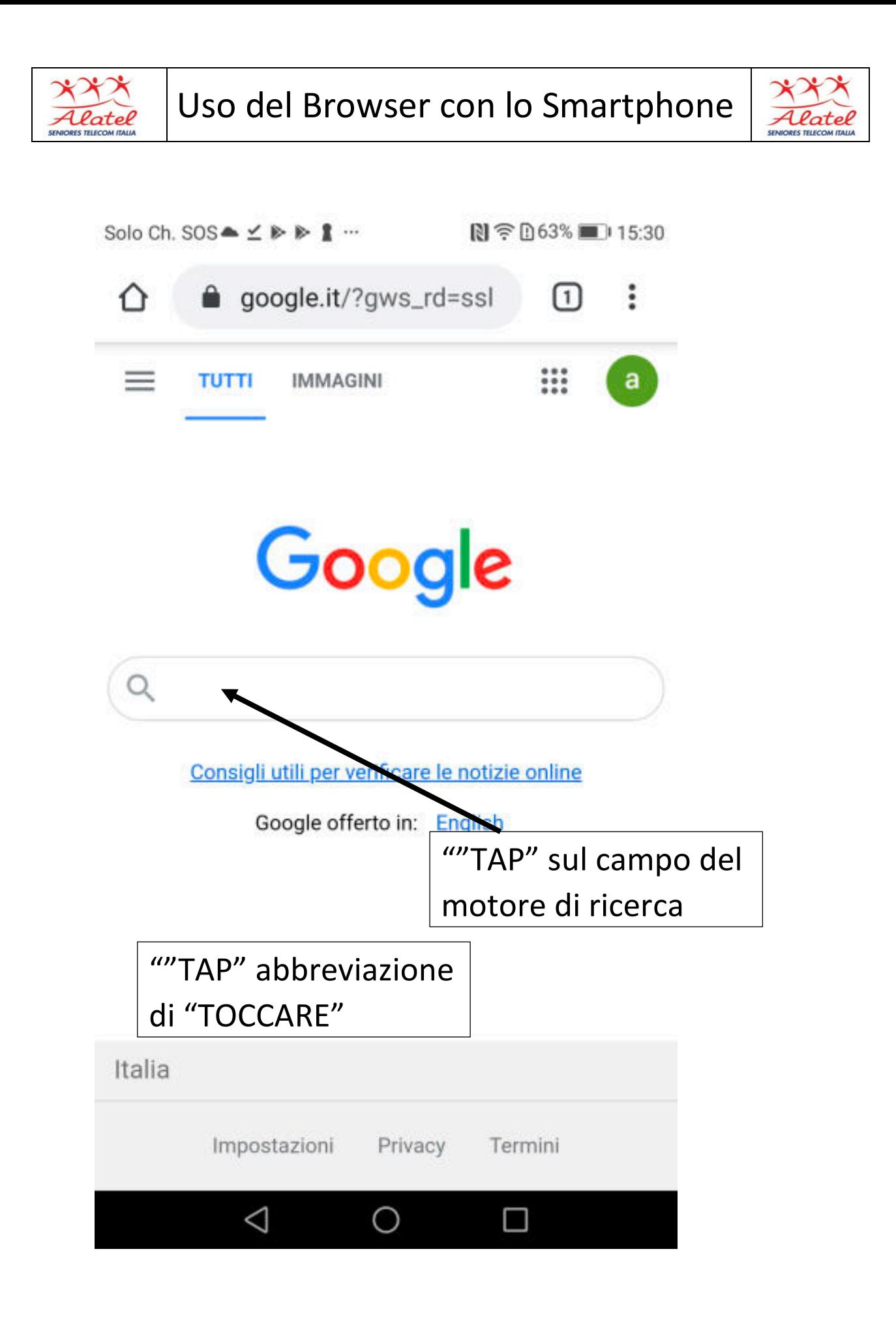

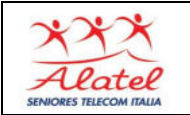

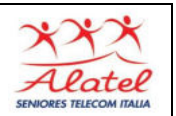

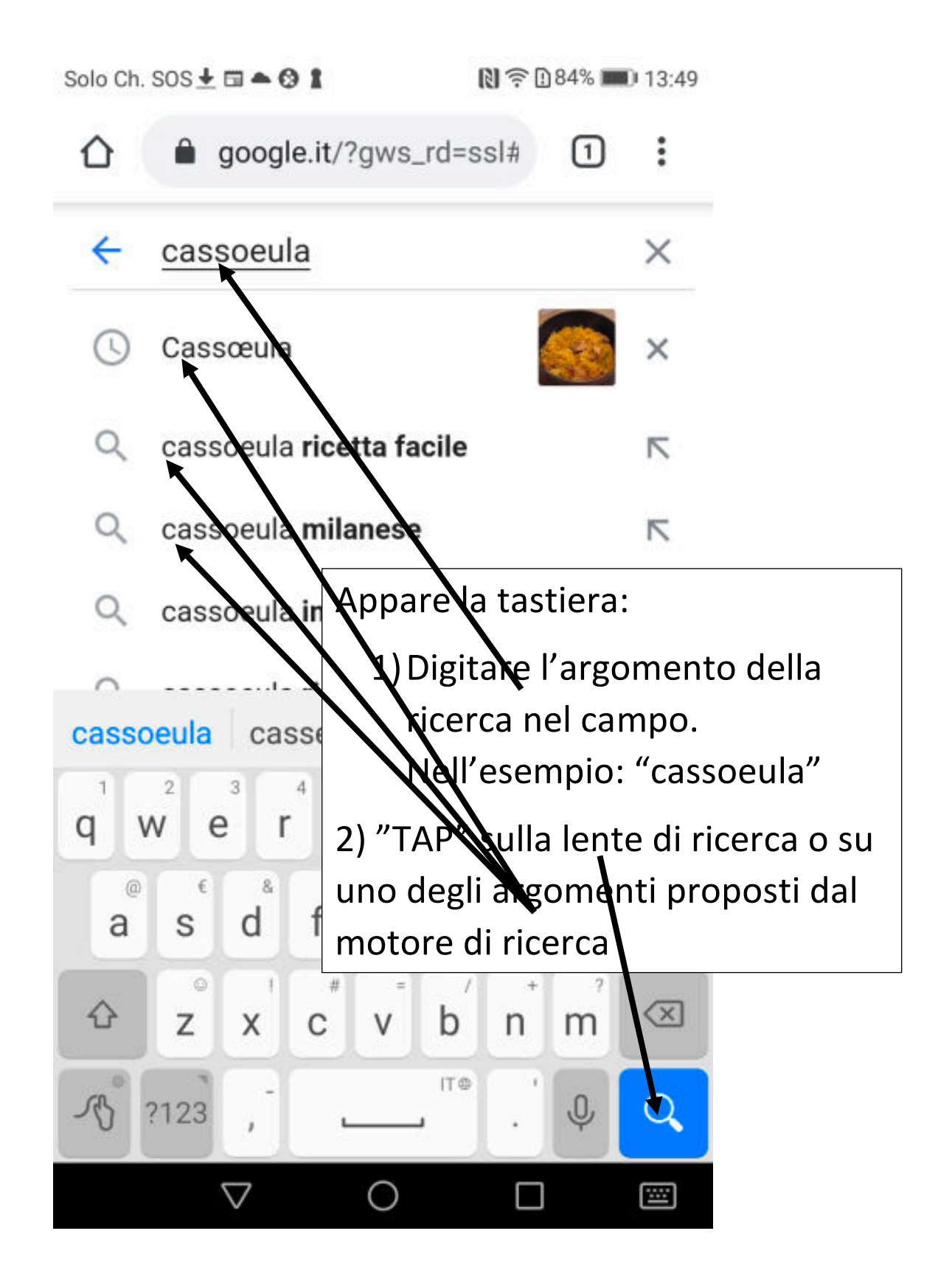

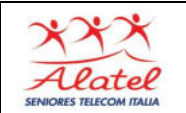

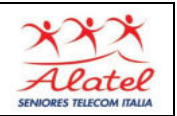

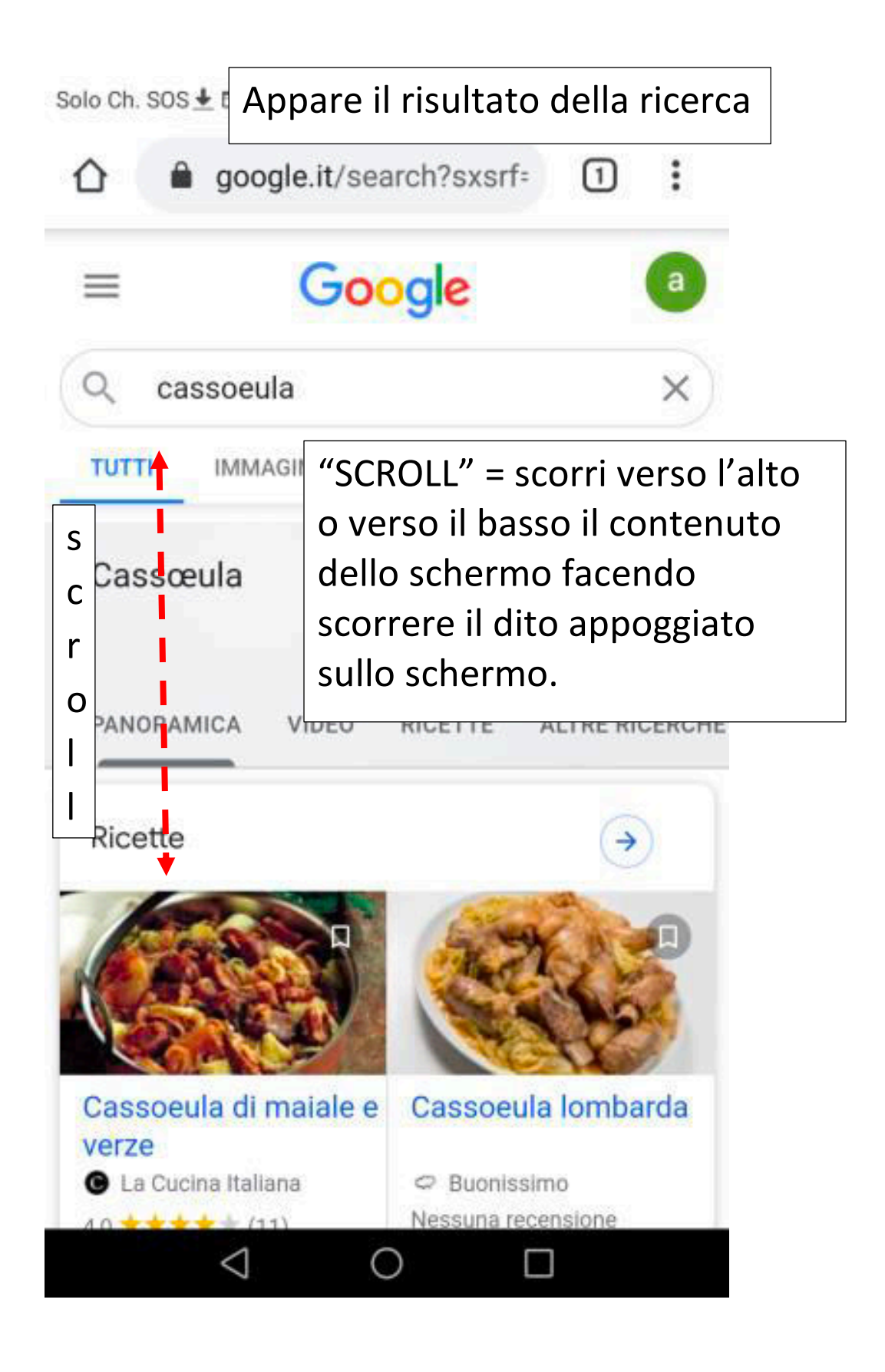

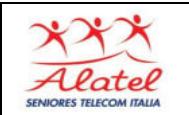

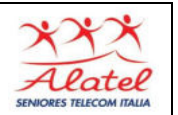

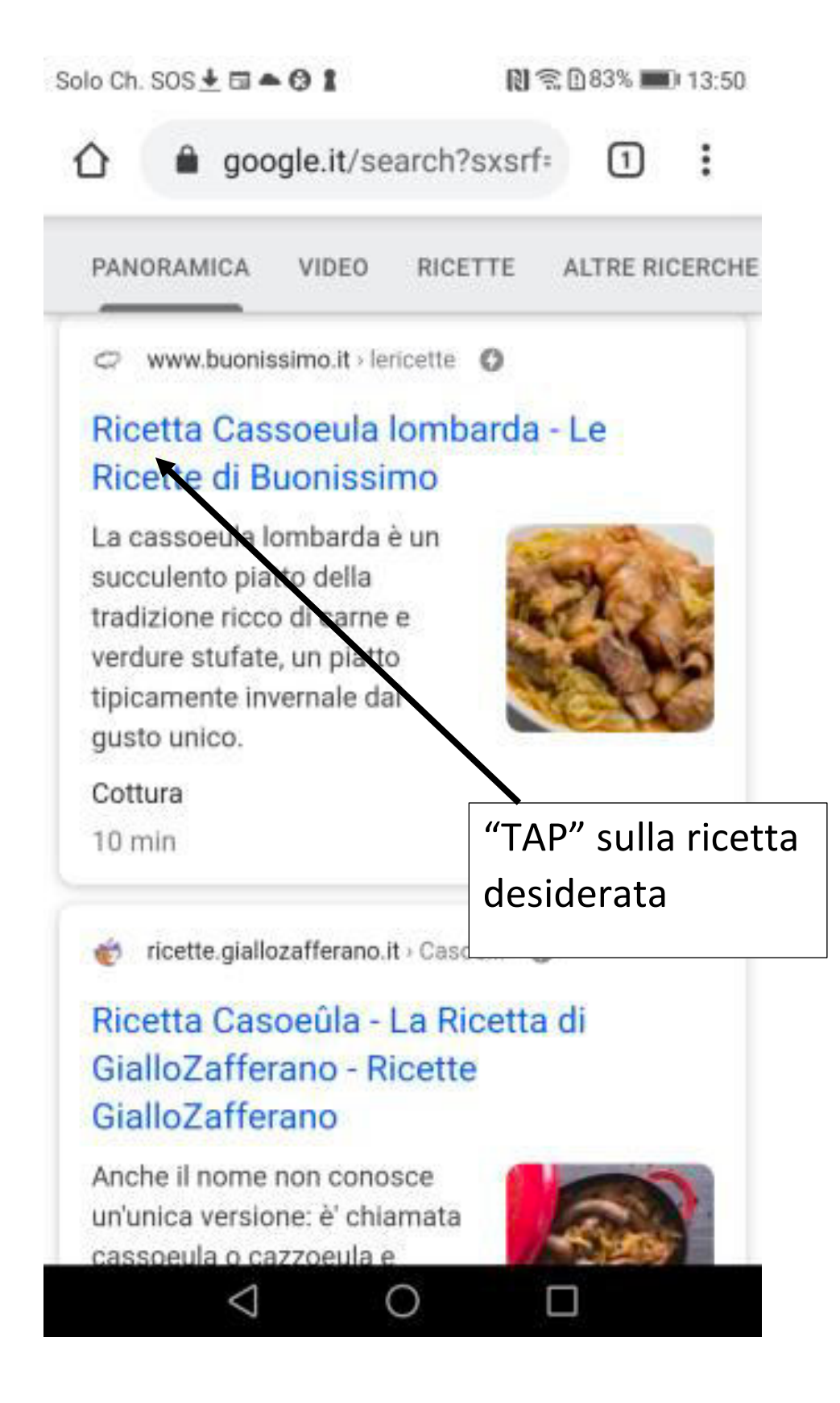

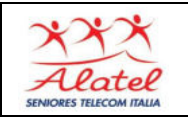

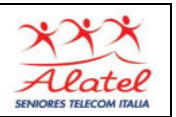

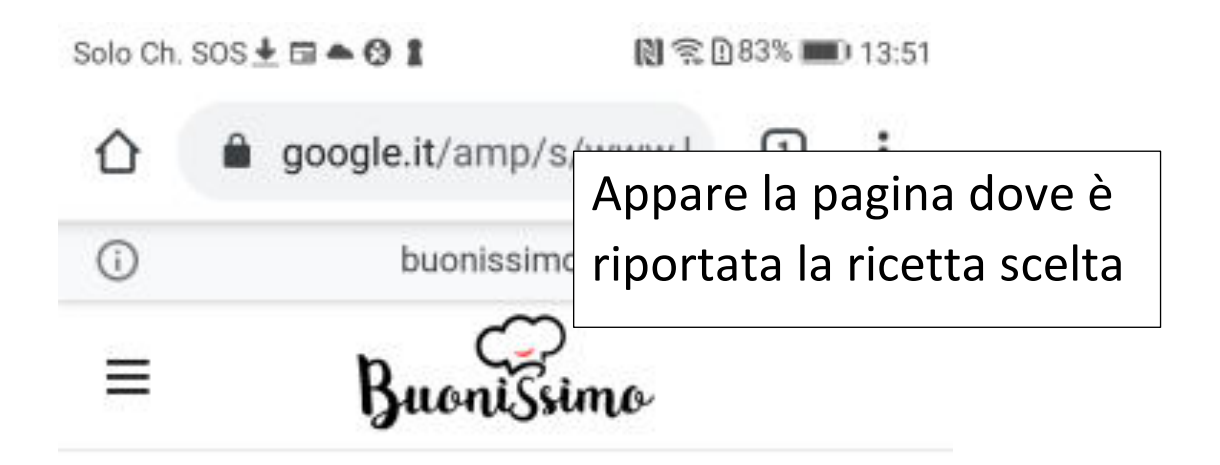

HOME / RICETTE / PIATTI UNICI

## Cassoeula lombarda

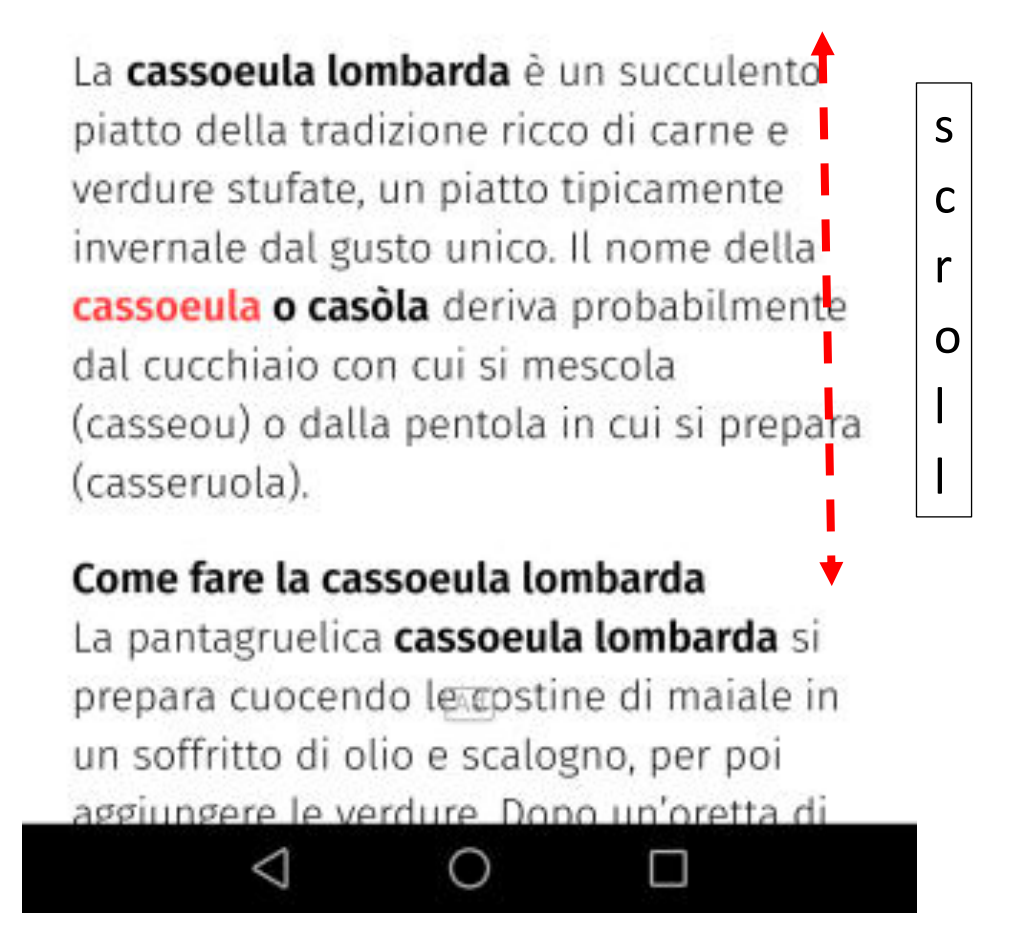